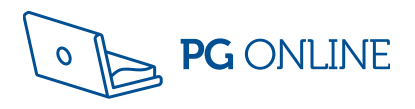

# ClearRevise

2021 **Winner** 

ERA Awards

 $\mathbf{Q}$ 

Library Books or the Team

# Illustrated revision and practice

# Cambridge IGCSE Computer Science 0478 / 0984

# Clear**Revise**™

# Cambridge IGCSE Computer Science 0478/0984

Illustrated revision and practice

IGCSE 0478 / 0984 & Cambridge O Level 2210

Published by PG Online Limited The Old Coach House 35 Main Road Tolpuddle Dorset DT2 7EW United Kingdom

sales@pgonline.co.uk www.clearrevise.com www.pgonline.co.uk 2021

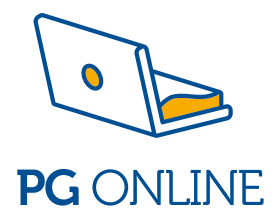

# PREFACE

Absolute clarity! That's the aim.

This is everything you need to ace your exam and beam with pride. Each topic is laid out in a beautifully illustrated format that is clear, approachable and as concise and simple as possible.

We have included worked examination-style questions with answers for almost every topic. This helps you understand where marks are coming from and to see the theory at work for yourself in an examination situation. There is also a set of exam-style questions at the end of each section for you to practise writing answers for. You can check your answers against those given at the end of the book.

# LEVELS OF LEARNING

Based on the degree to which you are able to truly understand a new topic, we recommend that you work in stages. Start by reading a short explanation of something, then try and recall what you've just read. This has limited effect if you stop there but it aids the next stage. Question everything. Write down your own summary and then complete and mark a related exam-style question. Cover up the answers if necessary but learn from them once you've seen them. Lastly, teach someone else. Explain the topic in a way that they can understand. Have a go at the different practice questions – they offer an insight into how and where marks are awarded.

# MARK ALLOCATIONS

**Green mark allocations**<sup>[1]</sup> on answers to in-text questions through this quide help to indicate where marks are gained within the answers. A bracketed '1' e.g.  $\frac{1}{1}$  = one valid point worthy of a mark. There are often many more points to make than there are marks available so you have more opportunity to max out your answers than you may think.

# ACKNOWLEDGEMENTS

Every effort has been made to trace and acknowledge ownership of copyright. The publishers will be happy to make any future amendments with copyright owners that it has not been possible to contact. The publisher would like to thank the following companies and individuals who granted permission for the use of their images or material in this textbook.

Design and artwork: Jessica Webb / PG Online Ltd Graphics / images: © Shutterstock Drone display © humphery / Shutterstock.com

First edition 2021. 10 9 8 7 6 5 4 3 2 1 A catalogue entry for this book is available from the British Library ISBN: 978-1-910523-38-4 Copyright © PG Online 2021 All rights reserved No part of this publication may be reproduced, stored in a retrieval system, or transmitted in any form or by any means without the prior written permission of the copyright owner.

Printed on FSC certified paper by Bell and Bain Ltd, Glasgow, UK.

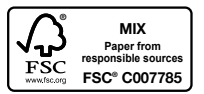

# THE SCIENCE OF REVISION

### Illustrations and words

Research has shown that revising with words and pictures doubles the quality of responses by students.1 This is known as 'dual-coding' because it provides two ways of fetching the information from our brain. The improvement in responses is particularly apparent in students when asked to apply their knowledge to different problems. Recall, application and judgement are all specifically and carefully assessed in public examination questions.

### Retrieval of information

Retrieval practice encourages students to come up with answers to questions.<sup>2</sup> The closer the question is to one you might see in a real examination, the better. Also, the closer the environment in which a student revises is to the 'examination environment', the better. Students who had a test 2-7 days away did 30% better using retrieval practice than students who simply read, or repeatedly reread material. Students who were expected to teach the content to someone else after their revision period did better still.<sup>3</sup> What was found to be most interesting in other studies is that students using retrieval methods and testing for revision were also more resilient to the introduction of stress.4

#### Ebbinghaus' forgetting curve and spaced learning

Ebbinghaus' 140-year-old study examined the rate in which we forget things over time. The findings still hold true. However, the act of forgetting things and relearning them is what cements things into the brain.<sup>5</sup> Spacing out revision is more effective than cramming – we know that, but students should also know that the space between revisiting material should vary depending on how far away the examination is. A cyclical approach is required. An examination 12 months away necessitates revisiting covered material about once a month. A test in 30 days should have topics revisited every 3 days – intervals of roughly a tenth of the time available.6

#### Summary

Students: the more tests and past questions you do, in an environment as close to examination conditions as possible, the better you are likely to perform on the day. If you prefer to listen to music while you revise, tunes without lyrics will be far less detrimental to your memory and retention. Silence is most effective.<sup>5</sup> If you choose to study with friends, choose carefully – effort is contagious.7

- 1. Mayer, R. E., & Anderson, R. B. (1991). Animations need narrations: An experimental test of dual-coding hypothesis. *Journal of Education Psychology*, (83)4, 484–490.
- 2. Roediger III, H. L., & Karpicke, J.D. (2006). Test-enhanced learning: Taking memory tests improves long-term retention. *Psychological Science*, 17(3), 249–255.
- 3. Nestojko, J., Bui, D., Kornell, N. & Bjork, E. (2014). Expecting to teach enhances learning and organisation of knowledge in free recall of text passages. *Memory and Cognition*, 42(7), 1038–1048.
- 4. Smith, A. M., Floerke, V. A., & Thomas, A. K. (2016) Retrieval practice protects memory against acute stress. *Science*, 354(6315), 1046–1048.
- 5. Perham, N., & Currie, H. (2014). Does listening to preferred music improve comprehension performance? *Applied Cognitive Psychology*, 28(2), 279–284.
- 6. Cepeda, N. J., Vul, E., Rohrer, D., Wixted, J. T. & Pashler, H. (2008). Spacing effects in learning a temporal ridgeline of optimal retention. *Psychological Science*, 19(11), 1095–1102.
- 7. Busch, B. & Watson, E. (2019), *The Science of Learning*, 1st ed. Routledge.

# CONTENTS

#### Paper 1 **Computer systems**

#### **Topic 1 Data representation**

#### **Specification**

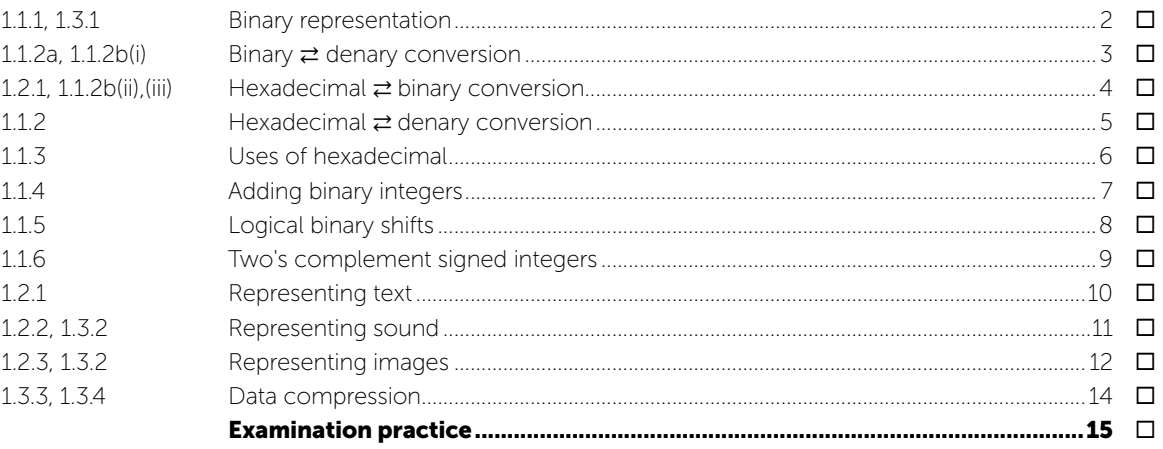

#### **Topic 2 Data transmission**

 $\overline{\mathbf{M}}$ 

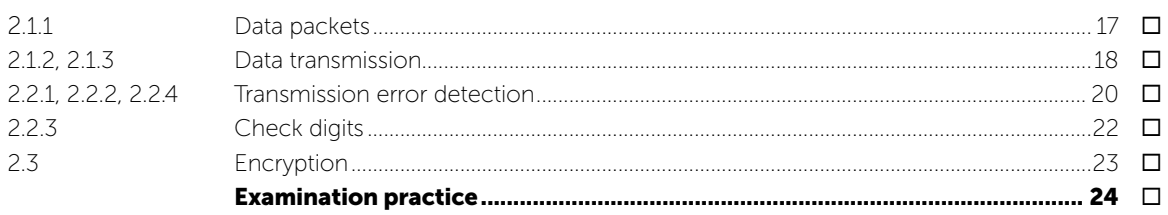

#### Topic 3 **Hardware**

 $2.3$ 

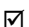

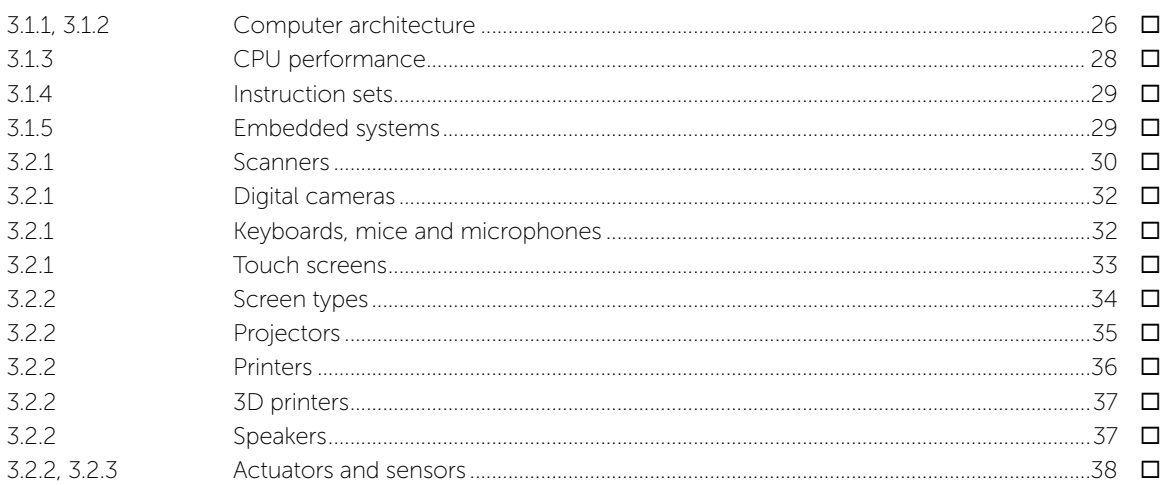

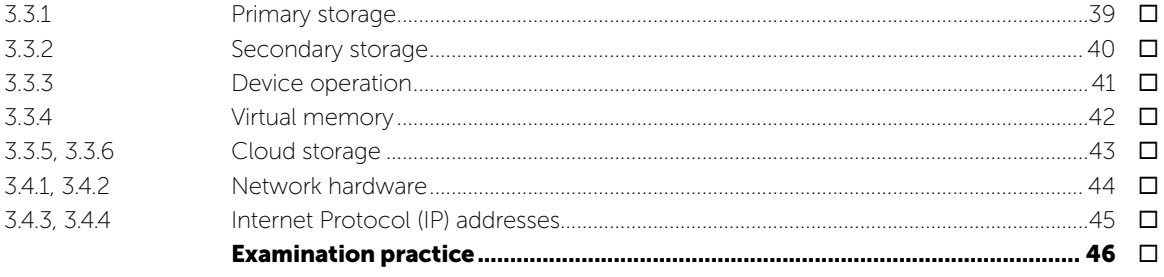

#### Topic 4 **Software**

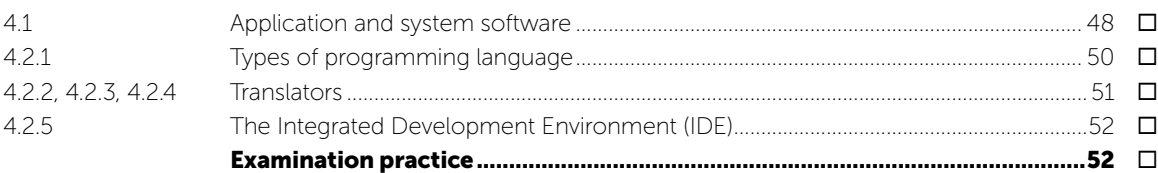

#### Topic 5 The internet and its uses

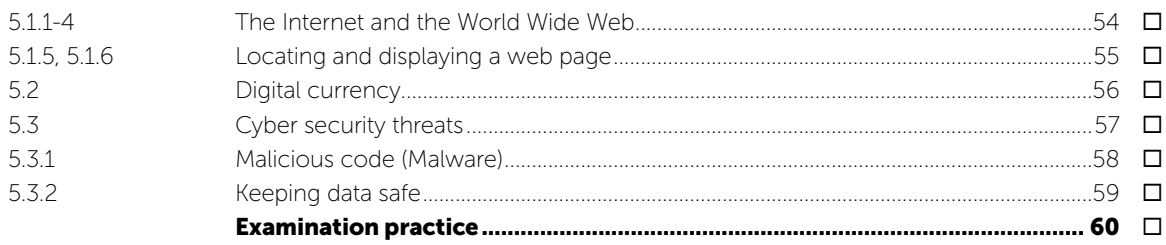

# Topic 6 Automated and emerging technologies

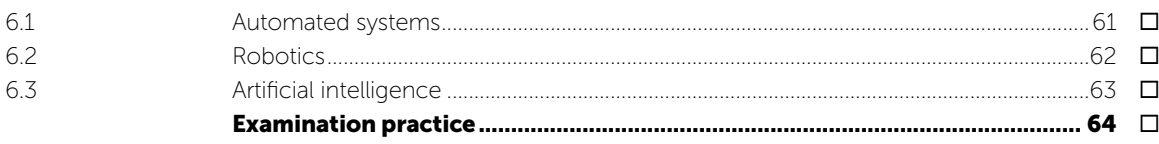

#### Paper 2 Algorithms, programming and logic

#### Topic 7 Algorithm design and problem solving

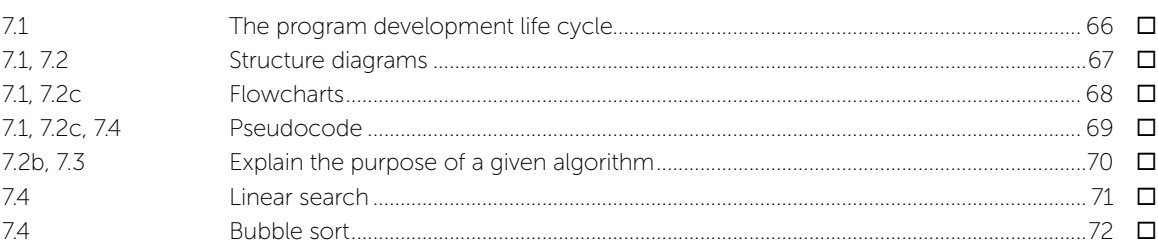

 $\overline{\mathbf{M}}$ 

 $\overline{\mathbf{v}}$ 

 $\overline{\mathsf{M}}$ 

☑

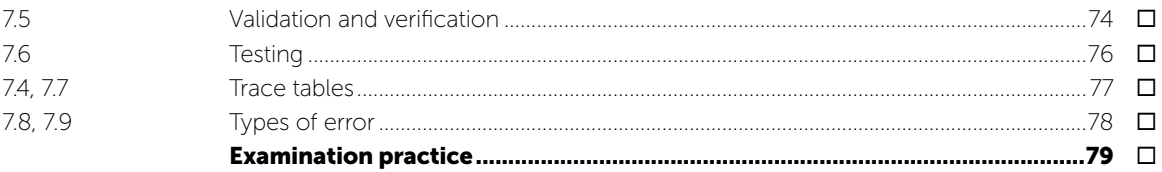

#### Topic 8 Programming

 $\overline{\mathbf{M}}$ 

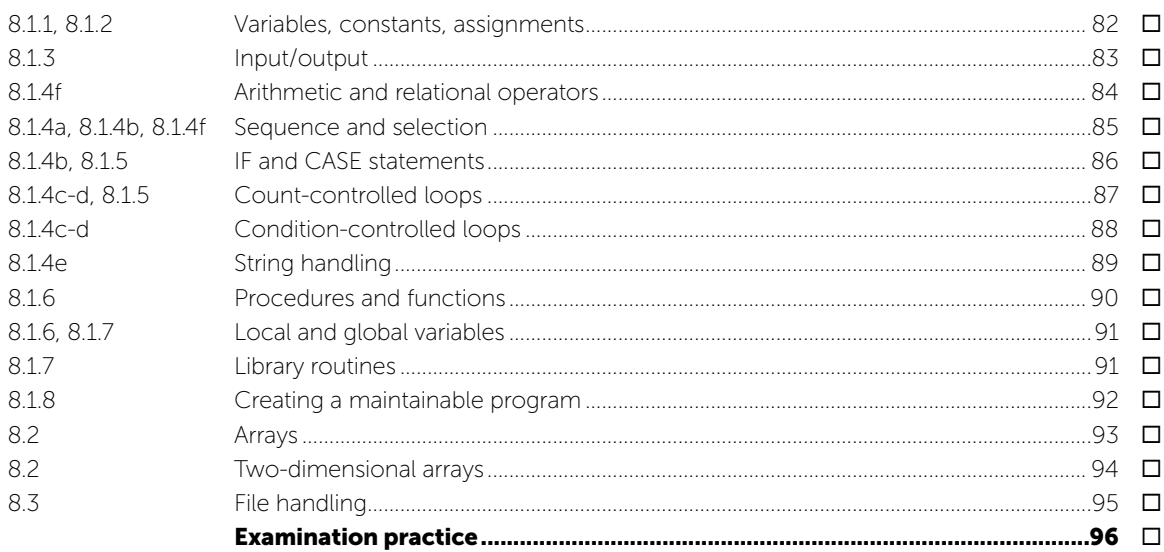

#### **Topic 9 Databases**

 $\blacksquare$ 

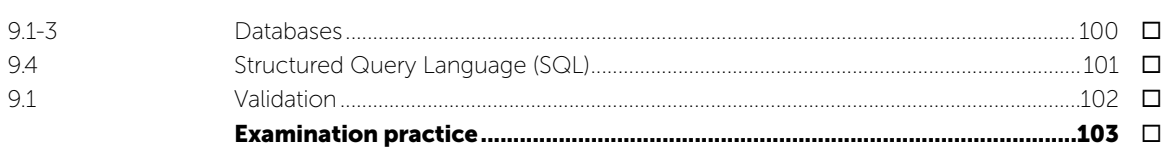

#### **Topic 10 Boolean logic**

 $\boxed{\mathbf{Z}}$ 

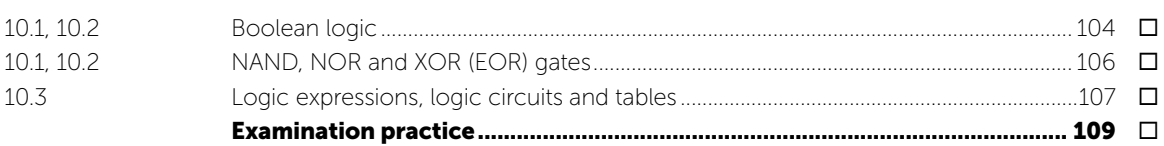

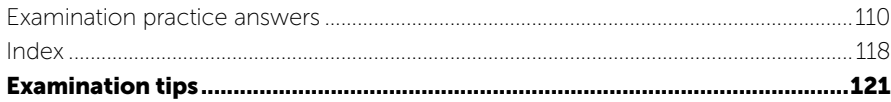

# TOPICS FOR PAPER 1 COMPUTER SYSTEMS

# Information about Paper 1

#### Written exam: 1 hour and 45 minutes 75 marks 50% of IGCSE

#### Specification coverage

Data representation; data transmission; hardware; software; the Internet and its uses; automated and emerging technologies.

The content for this assessment will be drawn from subject content sections 1 to 6 of the specification.

#### **Questions**

This paper consists of short-answer and structured questions. All questions are compulsory. Calculators are not permitted.

<span id="page-8-0"></span>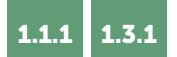

# BINARY REPRESENTATION

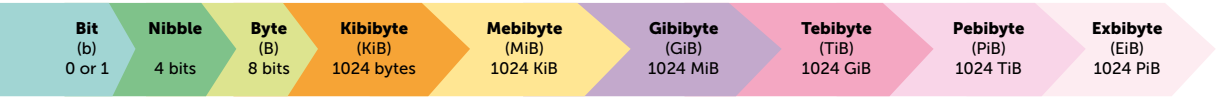

A computer is made up of billions of **switches**, each with two states - an **off** position (represented by a 0) and an  $on$  position (represented by a 1). This is known

OFF ON ON

as **binary**. All data therefore needs to be converted into binary before it can be processed by a computer. Data is processed using logic gates and stored in registers. See pages 27 and 104 for more details.

With two or more switches, the number of combinations of 1s and 0s is doubled with each additional switch or **bit**.

Computers use binary to represent everything including numbers, text, sound, graphics and program instructions. The number of binary digits (or switches) used determines the number of states that can be represented.

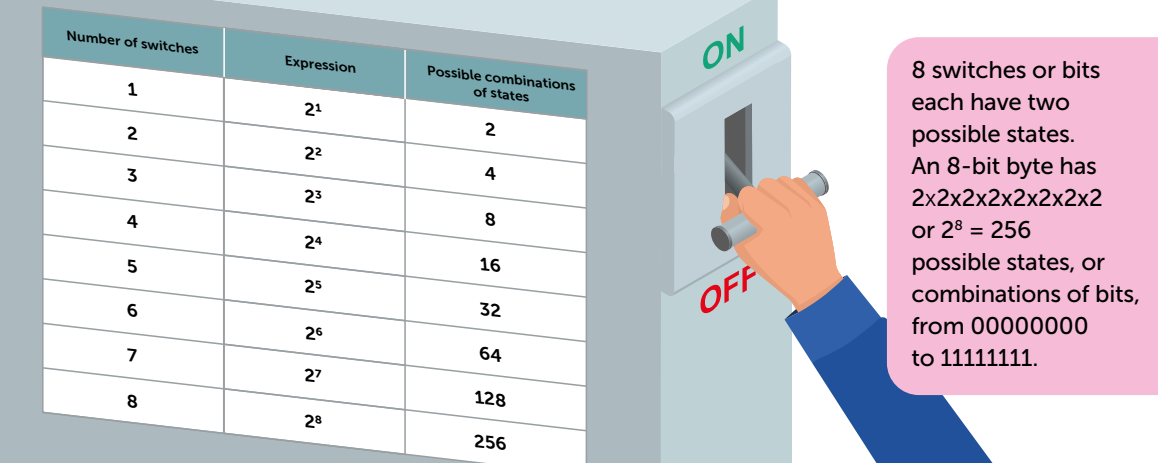

#### Calculate the following:

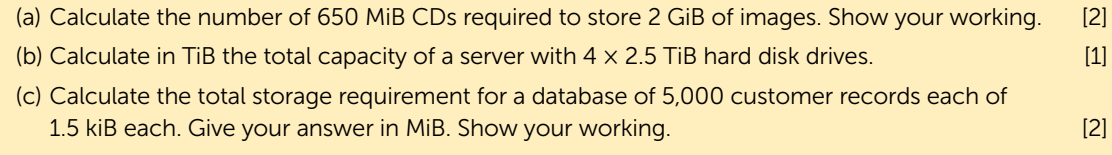

- (d) Calculate the maximum number of states that can be represented in a binary pattern of 10 bits. [1]
	- *(a) 2 GiB = 2 x 1024 = 2048 MiB. 2048 / 650 = 3.15[1] (>3). Therefore 4 CDs will be required.[1]*
	- *(b) 4 x 2.5 = 10 TiB.[1]*
	- *(c) 5000 × 1.5 kiB = 7500 kiB.[1] = 7500 / 1024 = 7.32 MiB.[1]*
	- *(d)* 10 bits, each with 2 combinations =  $2^{10}$  = 1024.<sup>[1]</sup>

# <span id="page-9-0"></span>DATA PACKETS

Just like some large shipments, data is broken down into smaller chunks called packets. Each is labelled, for example, packet 1 of 5 if it the first of five packets to be transmitted in the sequence.

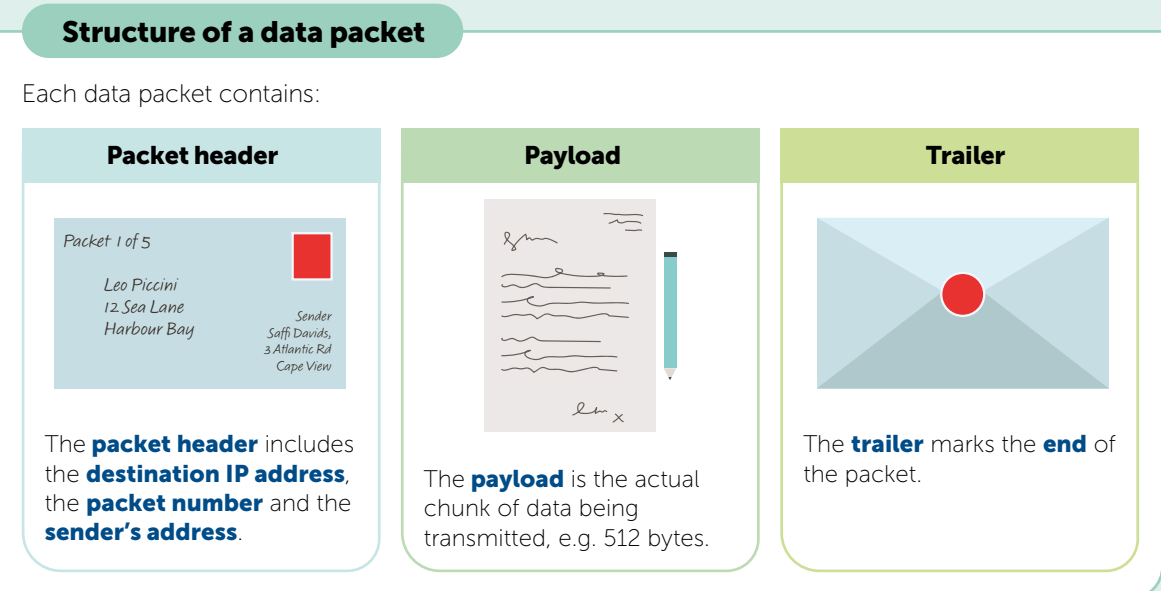

### Packet switching

Packet switching controls the sending and receiving of packets across a network or the Internet.

- 1. Data is broken down into packets.
- 2. Each packet is given a sequence number and sent on its way.
- 3. Each packet may take a different route to the next depending on the quickest route at the time.
- 4. Routers control the route that a packet takes.
- 5. Packets may arrive out of order. Once the last packet has arrived, the sequence numbers are used to put them back into order. The data can then be reconstructed correctly.

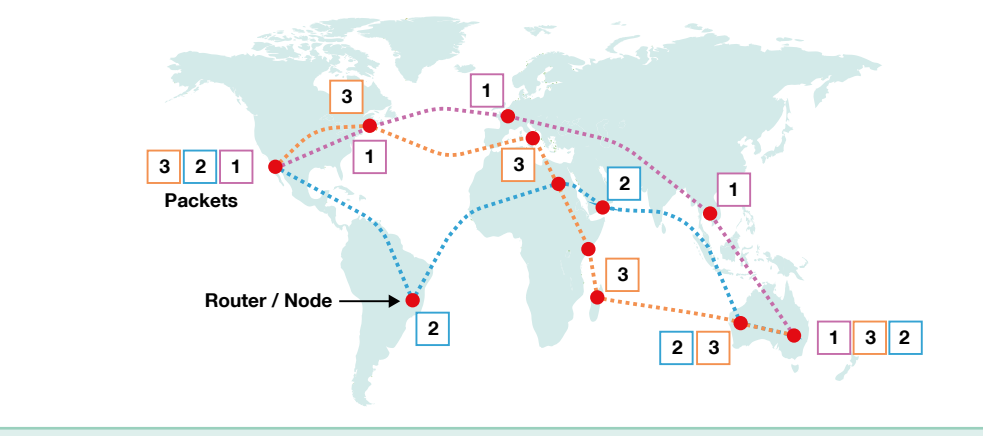

#### TOPIC 2

# EXAMINATION PRACTICE

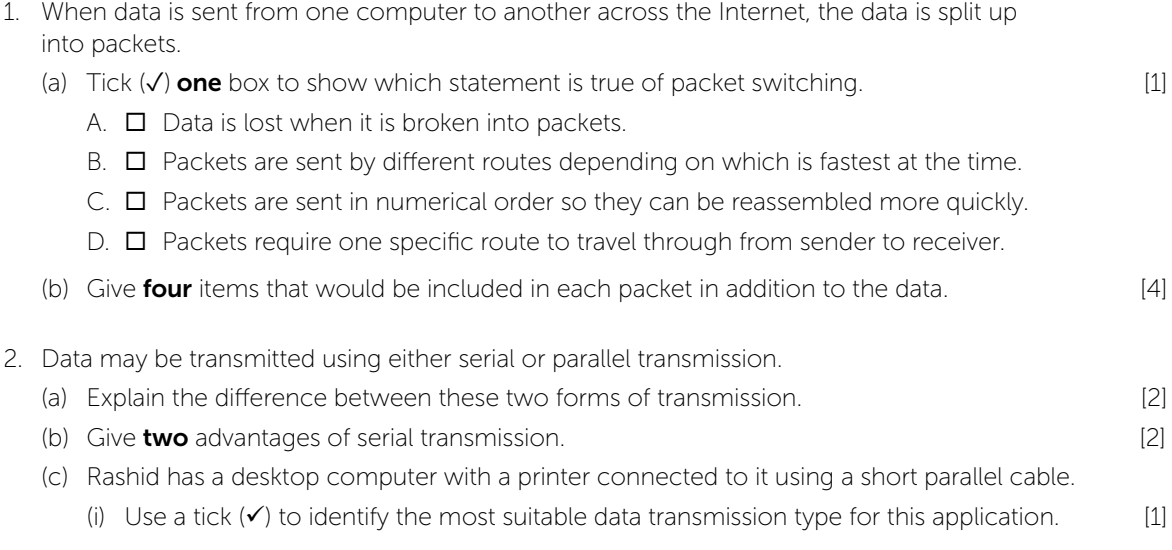

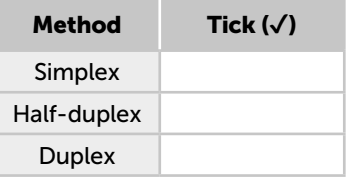

- (ii) Explain why your answer to part (c)(i) is the most suitable method of data transmission for sending data to the printer. [2]
- 3. The sentence "*The cow jumped over the moon*" is transmitted along with a checksum.

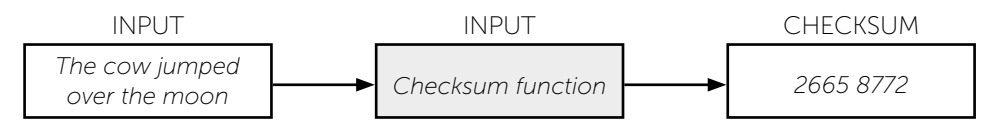

The checksum is recalculated at the receiving end as 3518 5003. Explain what action should be taken. [2]

<span id="page-11-0"></span>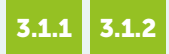

# COMPUTER ARCHITECTURE

#### The purpose of the CPU The purpose of the Central Processing Unit (CPU) is to continuously process instructions and data that are input by repeatedly carrying out the fetch-execute cycle in order to output a result. The CPU contains the Arithmetic Logic Unit and the **Control Unit**, in addition to several generalpurpose and specialpurpose registers. Storage devices Input devices  $\left| \longrightarrow \right|$  CPU  $\left| \longrightarrow \right|$  Output devices Cache Main Memory

#### The fetch-execute cycle

Every CPU instruction is fetched from memory. Once fetched, it is decoded by the Control Unit to find out what to do with it. Then the instruction is executed. Every operation carried out within the fetch-execute cycle is regulated by a 'tick' or cycle of the CPU clock.

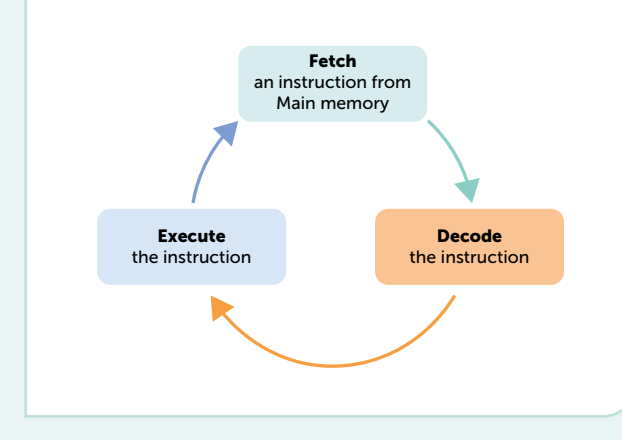

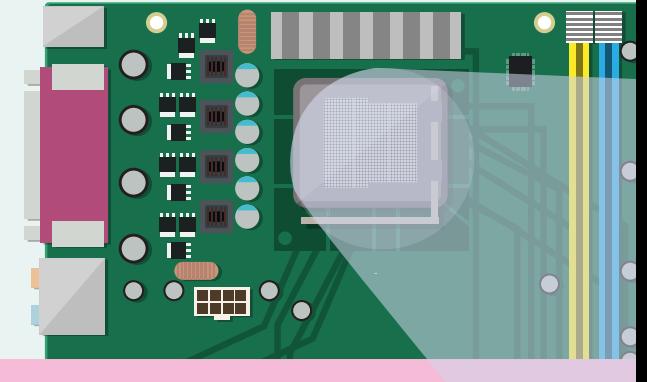

A single core 4.5 GHz processor has 4,500,000,000 clock cycles or 'ticks' a second. This is known as the clock speed.

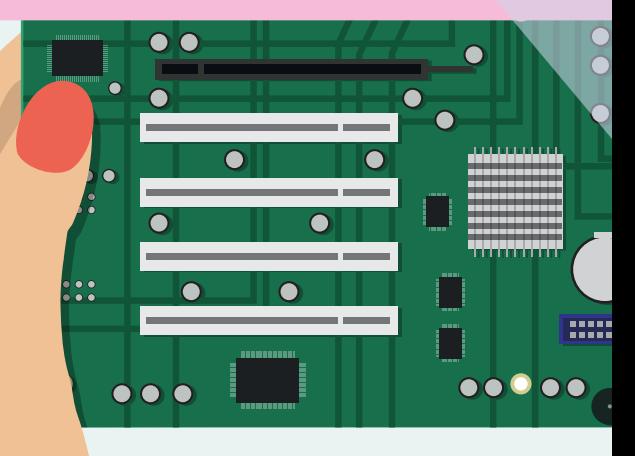

#### Von Neumann architecture

John von Neumann developed the stored program computer. In a von Neumann computer, the programs and the data they use are stored in the same memory.

<span id="page-12-0"></span>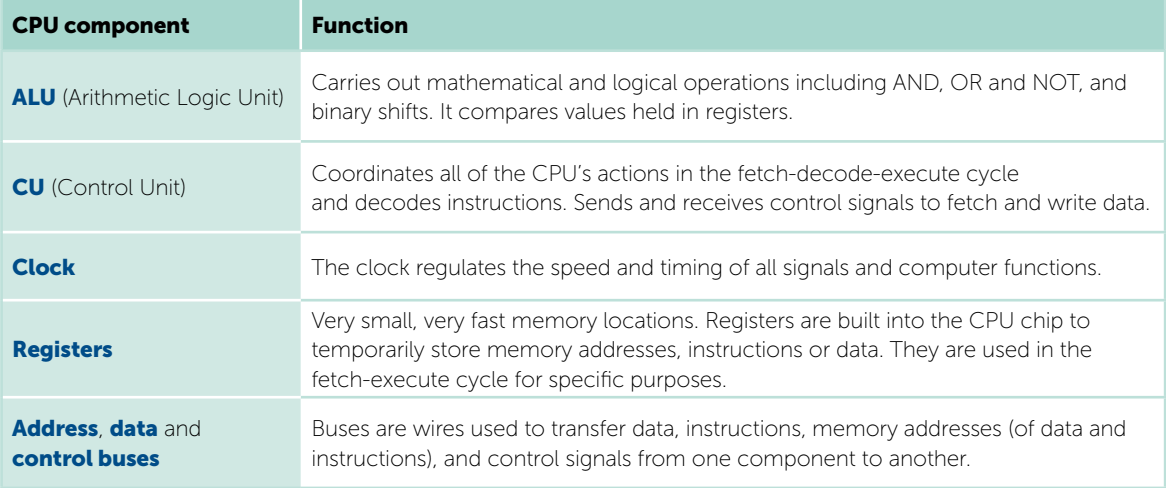

A microprocessor is a type of integrated circuit on a single chip that processes instructions.

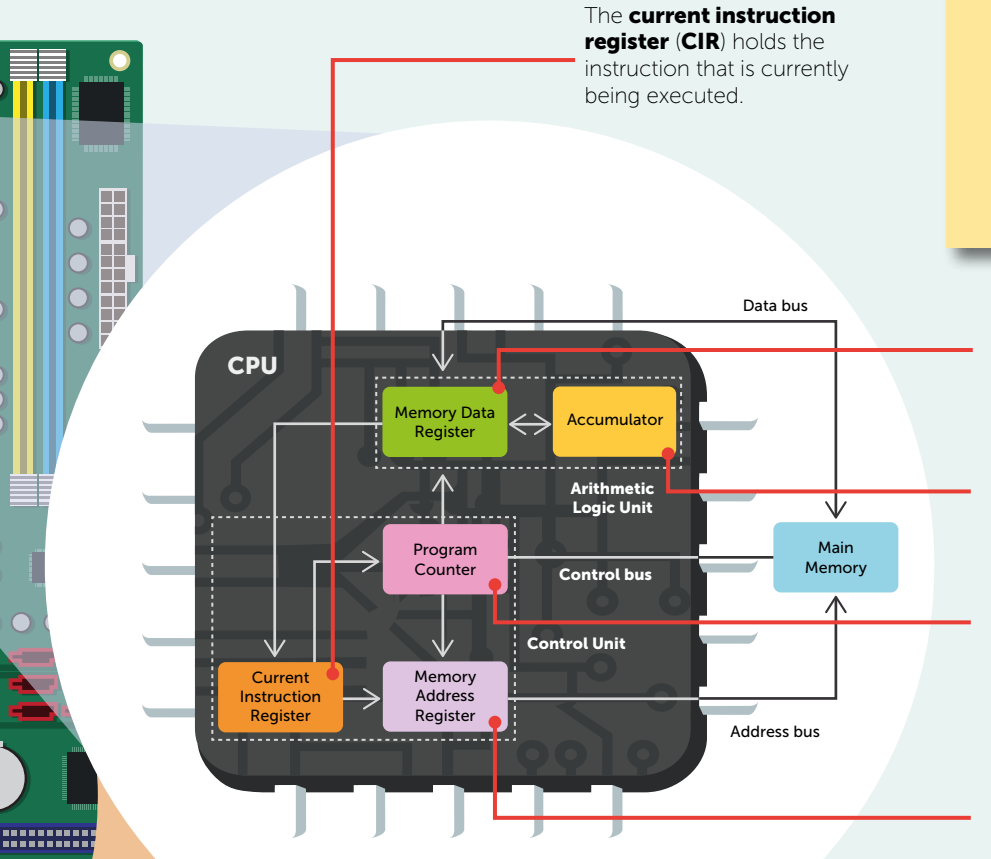

Identify two events that happen during the fetchdecode-execute cycle. [2]

*The address of the next instruction to be executed is held in the PC.[1] The CPU fetches the instruction and data from memory/RAM[1] and stores them in its registers[1]. The PC is incremented[1]. The Control Unit decodes the instruction[1] and the instruction is executed[1].*

MDR holds data or a program instruction when it is fetched from memory or data that is waiting to be written to memory.

#### The **accumulator (ACC)** is a register in which results of

operations carried out in the ALU are stored.

PC is a register which holds the memory address of the next instruction to be processed.

**MAR** holds the address (location in memory) of the current instruction or piece of data to be fetched or stored.

# <span id="page-13-0"></span>TOUCH SCREENS

### A touch screen is both an *input device* and an **output device**.

#### Resistive screens

Resistive touchscreens are made up of a layer of conductive polyester and a layer of conductive glass. The two layers are separated by an insulating membrane. When the screen is gently pressed by a finger, the two conducting layers make contact and complete a circuit. The position where the screen is touched is calculated by a microprocessor. Resistive screens are often used with some ATM screens and medical equipment as users commonly wear gloves.

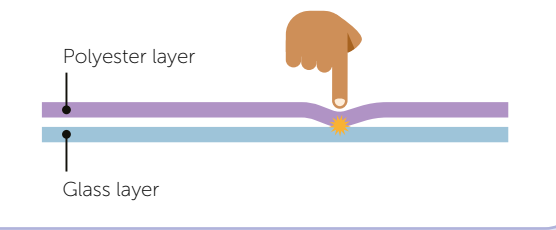

#### Capacitive screens

Capacitive touchscreens are made up of glass layers. The bottom surface of the upper layer and top surface of the bottom layer are coated in perpendicular lines of transparent conductive material forming a grid. The screen behaves like a capacitor, storing electrical energy. When the screen is touched by a finger, there is a change in the electric field at that position. The position where the field changes is calculated by a microprocessor Unlike resistive screens, capacitive screens can be touched in more than one place at a time.

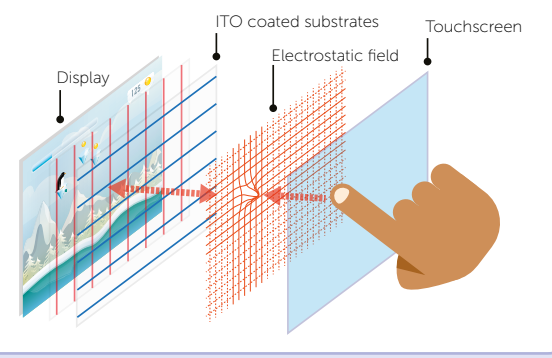

#### Infra-red screens

LEDs shine infra-red light across the screen from the top and sides. The infra-red rays form a grid across the screen. When the screen is touched by a finger, the infra-red beam is interrupted, and a microprocessor calculates the coordinates of where the screen was touched.

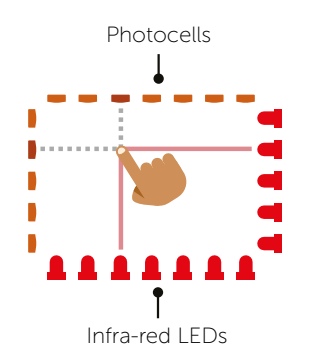

#### Infra-red screens are commonly used at staff tills in fast food outlets.

Capacitive touchscreens are commonly used with smartphones. Explain why you cannot control the screen when wearing gloves. [2]

*Gloves provide an insulative layer[1], preventing the electric field from being changed and sensed by the screen.[1]*

Cambridge IGCSE **Computer Science 0478 / 0984 – Topic 3** 33

⇔ கூ \*

# <span id="page-14-0"></span>INTERNET PROTOCOL (IP) ADDRESSES

An IP address is a unique public address for the router or gateway of a network. Private addresses are not unique and the IP address of a portable device such as a laptop will change when it is moved, for example between towns. A router can assign IP addresses.

#### Routers

**Routers** use IP addresses to direct data packets from one router to another between start and end points on a network. They sit between local networks and the Internet to join them together with a public IP address for the Internet and a private IP address for the local network. Any local data is passed on to the Internet by the router. Any inbound data from the Internet is received and directed internally to a specific device.

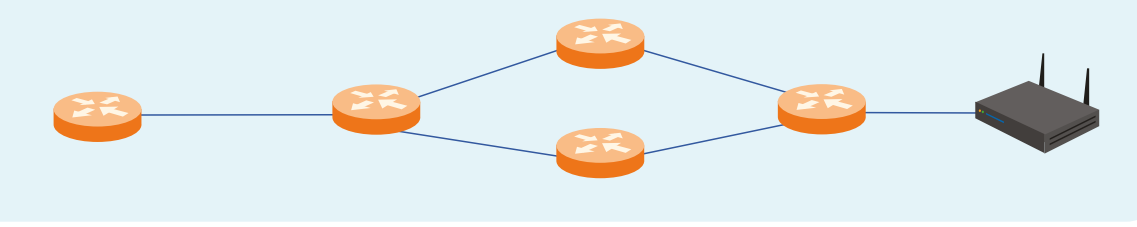

#### Static and dynamic addresses

The IP address for your whole network is assigned by your **Internet Service Provider**. All computers within a network have IP addresses **assigned** by your own internal network router. Static addresses do not change. Dynamic addresses do change and are assigned from a list of available addresses at the time they are required. This is because the IPv4 system does not have enough static addresses for everyone.

#### IPv4 and IPv6 addresses

An **IPv4** address is commonly four numbers (that are each stored using 8 bits) each separated by a full stop.

Your home router is likely to have a private IP address such as 192.168.0.1. This system however is running out of possible addresses owing to the huge rise in networked devices. To solve this problem, a new system called **IPv6** has been developed. This uses a 128-bit address which is usually represented in hexadecimal. This will provide enough address permutations to cater for all devices on the planet.

IPv4 addresses have four groups of digits e.g.: 212.58.244.66

IPv6 addresses have eight groups of digits e.g.: 2001:0000:4136:e378:8000:63bf:3fff:fdd2

#### Give three characteristics of an IP address. [3]

*An IP address can be either static or dynamic,[1] public or private.[1] IP addresses are unique within the network they are used.[1] Values are separated by full stops or colons.[1] Each value is between 0-255 or 0-FFF.[1]*

# <span id="page-15-0"></span>APPLICATION AND SYSTEM SOFTWARE

Application software runs on the operating system and provides the services that the user requires, for example, a word processing package, stock control software or an in-car navigation system.

**System software** programs are those that are needed to enable the computer to function, including the operating system, utilities, library routines and programming language translators.

Major operating systems include Windows®, Linux®, MacOS®, Apple iOS® and Google's Android®. An **Operating System (OS)** is a group of programs that is essential for managing the computer's resources. It handles several crucial tasks:

OS

#### Managing multitasking:

The OS coordinates the CPU to schedule processes. All processes currently in memory waiting to be executed are held in a circular queue. The CPU allocates each process a **time slice** and switches to the next process very quickly, making it seem as though they run at the same time. This is known as multi-tasking.

Each process has exclusive use of the CPU during its allocated time slice. Several time slices may be required to complete a process, so an unfinished process must await its next turn at the back of the queue once its time slice expires.

#### Managing peripherals and drivers:

**Peripheral devices** connected externally to the CPU include **printers, keyboards** and **monitors**. Users must communicate with devices via the OS. "Out of paper" messages for example, must come via the OS. A driver is software used to provide an interface for a hardware device.

#### Managing files:

The OS allows users to create, delete, move, save and copy files, or allocate them to folders. It can search for files, restore deleted files, free up space for new files and prevent conflicts when two users attempt to modify the same file at once. Access rights to individual files may also be managed.

#### Managing user accounts:

Different users will each be provided with an account with their own user name and **password management**. Each account can be granted different levels of access depending on their needs and levels of security. The OS can also monitor **login activity** and log out users after set periods of inactivity.

#### <span id="page-16-0"></span>Handling interrupts:

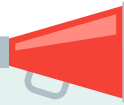

An **interrupt** is a signal from a software program or hardware device to the CPU. A software interrupt occurs when an application program terminates or requests certain services from the OS. A software interrupt also occurs with a program error such when a division by zero occurs, or when two processes try to access the

A **hardware interrupt** may occur, for example, when an I/O operation is complete or when a new USB device is plugged in and detected.

same memory location.

A hardware interrupt also occurs when a key is pressed on the keyboard or the mouse is moved.

Interrupts are also triggered regularly by the timer, to indicate that it is the turn of the next process to have processor time. It is because a processor can be interrupted that **multi-tasking** can take place.

Software called the **Interrupt Service Routine (ISR)** determines how to handle each interrupt.

#### Providing an interface:

The OS provides a means of interacting with the computer, often through buttons, keyboards, touchscreens or mice. An interface may be purely text using a **command** line interface, or it may be a Graphical User Interface (GUI) / WIMP interface.

WIMP stands for Windows, Icons, Menus, Pointer.

#### Providing a platform for running applications:

When a new application is installed on your computer, the OS will manage this process. The OS will also allocate memory space for the application and control the application's access to data or devices. User access to programs is also managed.

#### Managing memory:

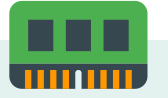

Files and programs need to be in memory for the CPU to perform tasks which use them. The OS moves programs and files between memory and storage (e.g. hard drive) if virtual memory is required.

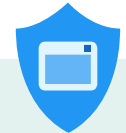

#### Providing system security:

The OS controls user access to prevent users from accessing files or folders they should not have access to. **Security updates** from software manufacturers are also downloaded to help fix bugs and improve security against malware. Files on the hard disk may also be encrypted.

#### The bootloader

When a computer is turned off, the operating system and all programs and data in use are lost from RAM. The OS remains in non-volatile storage, e.g. hard disk. The **bootloader** (also known as the **bootstrap loader**) is a small piece of software (*firmware*) that is responsible for starting up (booting) a computer. The firmware is held in ROM (Read Only Memory) and automatically starts up when the computer is switched on. It loads the operating system into main memory (RAM).

Explain why the bootloader instructions are stored in ROM and not in RAM. [1]

*The contents of ROM are not lost when the computer is turned off.[1]*

# <span id="page-17-0"></span>THE INTERNET AND THE WORLD WIDE WEB

The Internet is a global infrastructure of interconnected networks. The World Wide Web is all the web pages that are accessible via the Internet.

#### Uniform Resource Locator (URL)

Web pages are held on computers connected to the Internet. The World Wide Web (WWW) uses the Internet as a service to communicate the information held on these pages. Every web page has its own unique text-based address, known as the **Uniform Resource Locator (URL)**.

These pages are accessed using a program called a **web browser** such as Google Chrome™, Microsoft® Edge or Apple® Safari. A typical web page address is shown below:

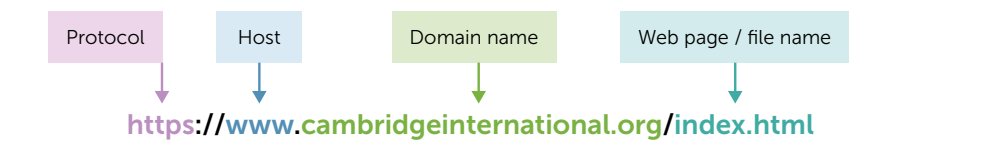

#### http and https protocols

A **protocol** is a set of rules for communication between devices. It covers standards for physical connections, cabling, mode of transmission, data format and error detection. It allows equipment from different suppliers, all following the standard communication protocol, to work together.

#### **HTTP**

#### HTTP (HyperText Transfer

**Protocol)** is the standard protocol used to communicate across the Web. When you visit a site which has an address starting with **http**, any data you enter into the site, such as your name, address or bank details, is sent in plaintext and is susceptible to hacking.

#### **HTTPS**

**HTTPS (HyperText Transfer Protocol Secure)** is a secure protocol, meaning that any data transmitted between the website and your browser is encrypted and cannot be understood by anyone intercepting it. The web server you are connecting to is also **authenticated** to ensure the site is genuine.

#### $\Box$  . W. General binomethics  $x +$  $\alpha \quad \downarrow \ \left( 2\mu + \frac{m}{m} \right) \quad \gamma_0$  $-$  C. Q. S. Handewaterbidgemiensterslorg

#### Functions of a browser

In addition to rendering and displaying web pages, the functions of a web browser include:

- Storing bookmarks and favourites
- Recording user history
- Allowing use of multiple tabs
- Storing cookies
- Providing navigation tools
- Providing an address bar

# <span id="page-18-0"></span>AUTOMATED SYSTEMS

An **automated system** usually comprises **sensors** to take measurements of their environment, **microprocessors** to process the information and make decisions based on the readings, and actuators to make a physical change to the environment such as a motor opening a door, shutting a valve or turning on an alarm.

#### **Industry**

The canned food industry relies on bringing the contents of tins to a certain temperature under pressure before they are then cooled, and the food inside is deemed safe to eat. The temperature of the cans is measured on the production line and a response is made if the temperature falls below a pre-set minimum.

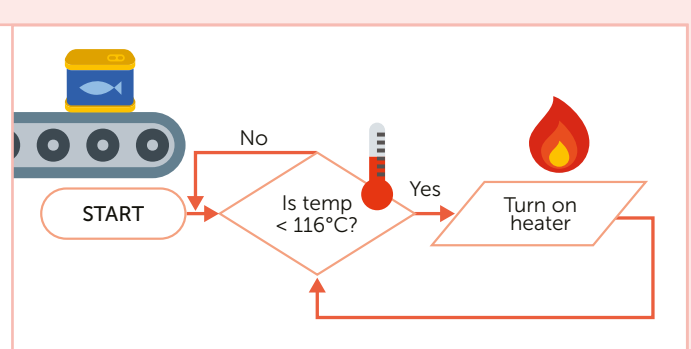

An automated process means that far greater accuracy of measurements can be achieved. Even a 99.9% accuracy level on a production line with 100,000 cans per day means that 100 cans will contain potentially harmful bacteria. Automated systems are more expensive to install, but they do not require salaries and can work 24/7, significantly increasing productivity.

#### **Agriculture**

Humidity, pH and moisture sensors in agriculture ensure that the crops are grown and stored in the optimum conditions. Microprocessors will process any readings from the sensors and cause actuators to turn on sprinkler systems or open vents, or turn on heaters, for example.

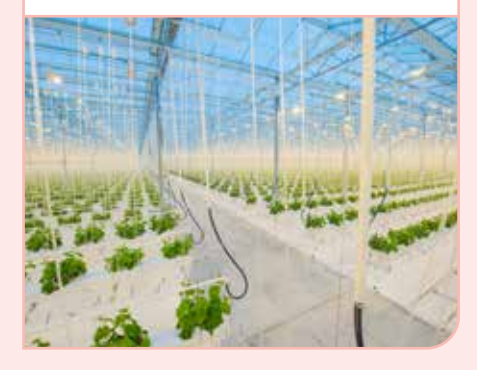

#### **Transport**

Proximity sensors in self-driving cars can automatically apply the brakes if a car gets too close to another in front. Aircraft are equipped with thousands of sensors and actuators to adjust the wing flaps, throttle, rudder etc., as part of the autopilot and safety systems.

A scientific laboratory is conducting tests on 50,000 test tubes containing different concentrations of a new vaccine. They are considering using an automated system to conduct the tests.

Describe two disadvantages of installing an automated system in a laboratory. **Example 20** and 20 and 20 and 20 and 20 and 20 and 20 and 20 and 20 and 20 and 20 and 20 and 20 and 20 and 20 and 20 and 20 and 20 and 20 and 20 and 20 and 20 and 20 and 20 and 20 and 20 and 20 and

*The initial investment costs of equipment may be very high[1] and more space may be needed.[1] Equipment may involve increased maintenance and replacement costs.[1] Increased generation of noise, heat and vibrations.[1] Increased risk of downtime.[1] May involve job disruption, changing skill needs, rising inequality.[1]*

# TOPICS FOR PAPER 2 ALGORITHMS, PROGRAMMING AND LOGIC

# Information about Paper 2

#### Written exam: 1 hour and 45 minutes 75 marks 50% of IGCSE

#### Specification coverage

Algorithm design and problem-solving; programming concepts; databases; Boolean logic.

The content for this assessment will be drawn from subject content sections 7 to 10 of the specification.

#### **Questions**

This paper consists of short-answer and structured questions, and a scenario-based question. All questions are compulsory. Calculators are not permitted.

# <span id="page-20-0"></span>EXPLAIN THE PURPOSE OF A GIVEN ALGORITHM

### Every problem to be solved using a computer involves input, processing and output.

#### Input, process, output

Many problems involve reading data from or writing data to a permanent storage device.

- The **input** may be typed by someone at a keyboard, or it may be a reading from a sensor such as a moisture, pressure or temperature sensor, or some other form of input.
- The data then has to be **processed** in some way for example by sorting a list, performing calculations or using temperature readings to predict ice on the roads.
- Output is the end result after processing. This could be, for example, a printed report, a valve opened or closed, graphics displayed on a screen or data stored on a storage device.

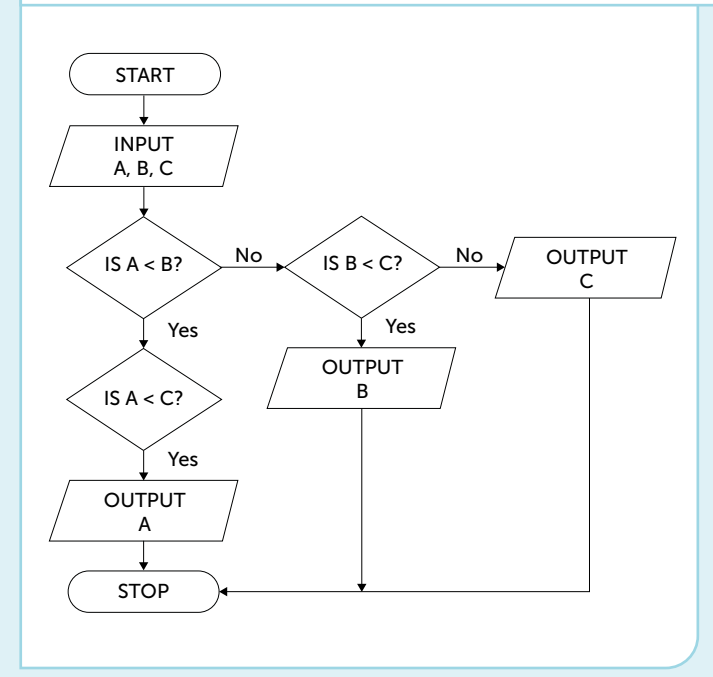

This algorithm uses a nested selection structure.

The IF statement has an IF statement nested inside it. In this example, the ELSE statement also has a nested IF statement.

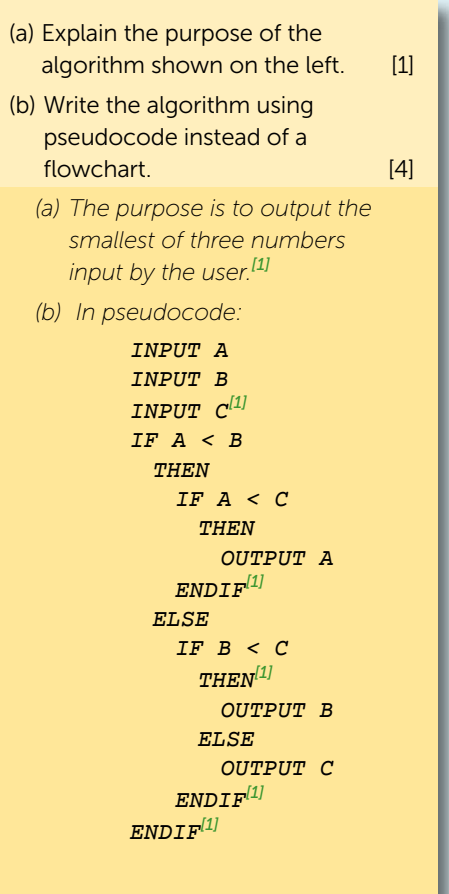

# <span id="page-21-0"></span>BUBBLE SORT

### A bubble sort works by repeatedly going through the list to be sorted, swapping adjacent elements if they are in the wrong order.

To sort a list of n items, a maximum of  $n - 1$  passes is required. (The items may be alphabetical or numeric.)

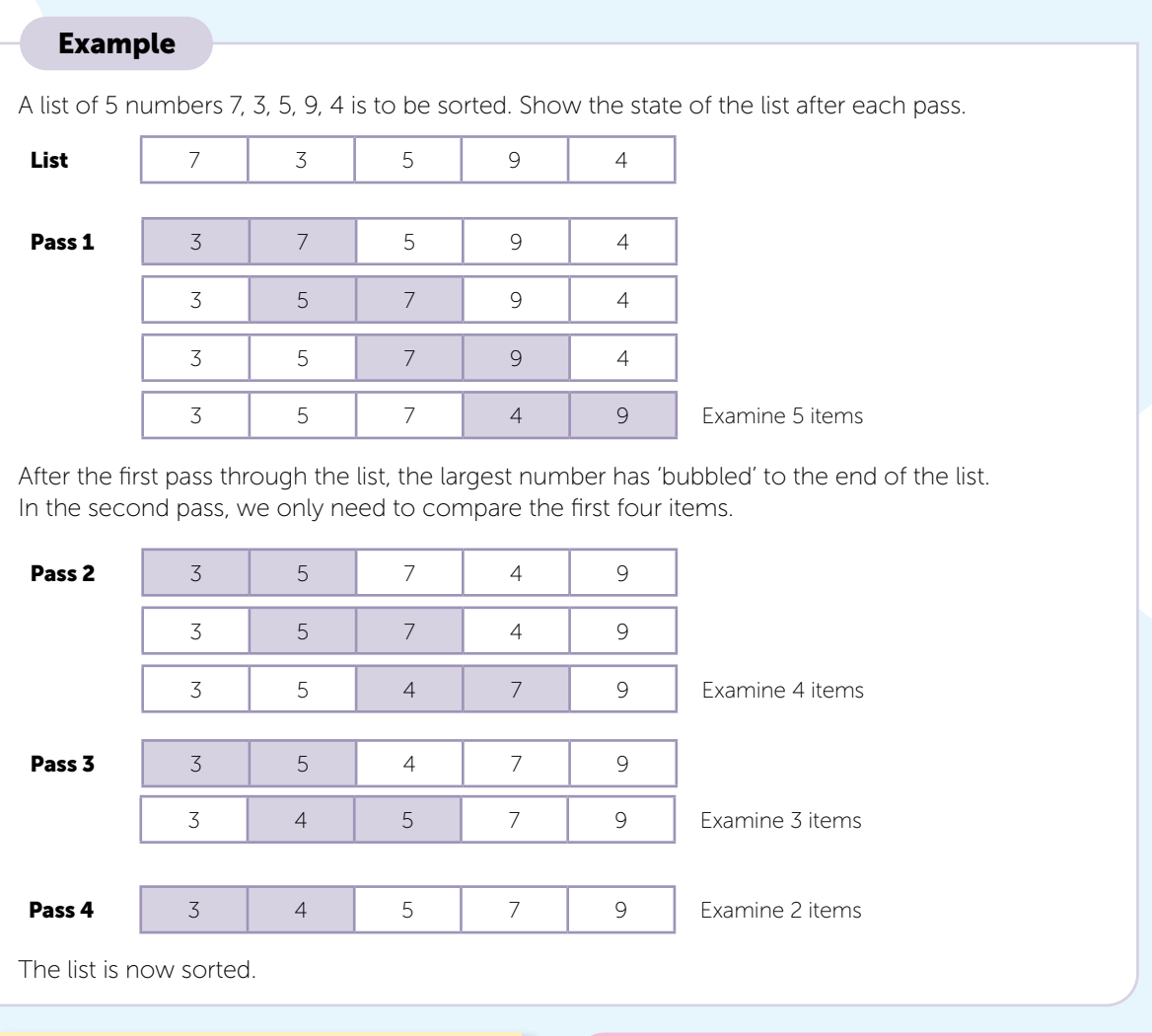

1. The list of animals hamster, rabbit, dog, cat, goldfish, is to be sorted in alphabetical order using a bubble sort.

Show the state of the list after:

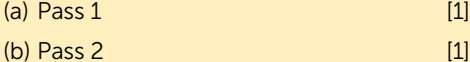

*(a) hamster, dog, cat, goldfish, rabbit[1] (b) dog, cat, goldfish, hamster, rabbit[1]*

The bubble sort algorithm is not efficient for large lists. Note that in some cases, the algorithm may have sorted the list before performing the full number of passes. If no swaps are made during a particular pass, then the list must already be sorted.

This condition could be tested and the sorted list output without performing any more passes.

#### TOPIC 7

# EXAMINATION PRACTICE

1. A pseudocode algorithm is given below.

```
01 AList \leftarrow [3,6,7,9,13,15,16,19,20,24,26,29,36]
   02 Found \leftarrow False
   03 N \leftarrow 104 INPUT X
   05 WHILE Found = FALSE AND N <= LENGTH(AList) DO
   06 OUTPUT aList[N]
   07 IF \text{AList}[N] = X08 THEN
   09 Found \leftarrow TRUE
   10 ELSE
   11 N \leftarrow N + 112 ENDIF
   13 ENDWHILE
   14 IF Found = TRUE 
   15 THEN
   16 OUTPUT X, N
   17 ELSE
   18 OUTPUT "Invalid number"
   19 ENDIF
(a) At line 05, what is the value of LENGTH(AList)? [1]
```
- (b) The user enters 9 at line 04. What is printed at line 06 the first 3 times the WHILE…ENDWHILE loop is performed? [1]
- (c) State what will be printed at line 16 if the user enters the number 9. [1]
- (d) Explain the purpose of this algorithm. [2]
- 2. An algorithm for a bubble sort is given below.

```
01 Names \leftarrow ["Edna", "Adam", "Victor", "Charlie", "Jack", "Ken", "Maria"]
02 \quad N \leftarrow LENGTH(Names)
03 Comparisons = N - 104 SwapMade \leftarrow TRUE
05 WHILE Comparisons > 0 AND SwapMade = TRUE DO
06 SwapMade \leftarrow False
07 FOR Index \leftarrow 1 TO Comparisons
08 IF Names[Index] > Names[Index + 1] 
09 THEN
10 <swap the names>
11
12
13 SwapMade \leftarrow TRUE
14 ENDIF
15 NEXT Index
16 Comparisons \leftarrow Comparisons - 1
17 ENDWHILE
18 OUTPUT Names
```
# <span id="page-23-0"></span>DATABASES

A database is a way of holding data in an organised way so that searching for data items meeting certain criteria is quick and easy.

#### Tables, records and fields

A database consists of one or more tables. Each table consists of many records (rows) each having an identical record structure. Each field (column) in a record has a defined field type such as text/ alphanumeric, character, Boolean, integer, real or date/time.

Each table will have a **primary key** field that uniquely identifies each record in the table. In this table, the primary key is ID.

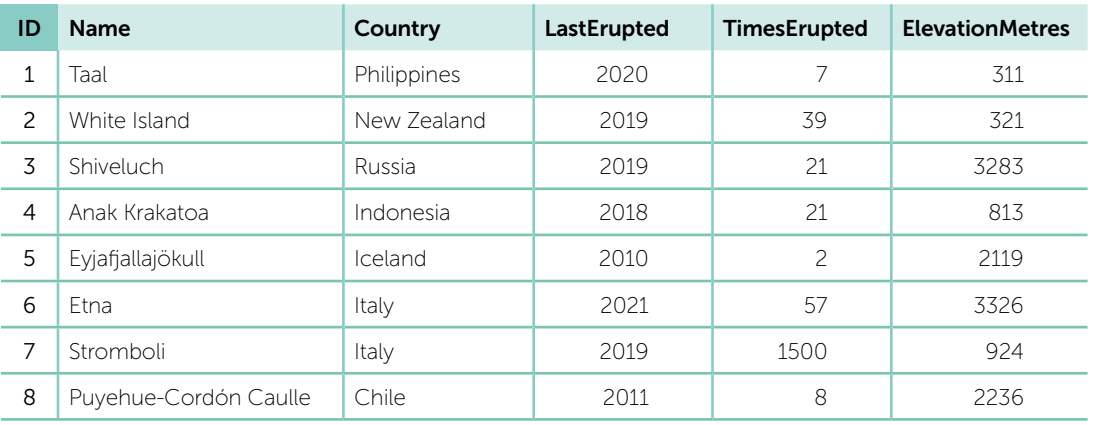

#### Volcano

The table Volcano above, records volcanic eruptions and the number of times each one has erupted in recent times.

- (a) State how many records are featured in the **Volcano** table. [1]
- (b) State how many fields are in the **Volcano** table. [1]
- (c) Suggest suitable data types for the data in the Country, **LastErupted and ElevationMetres columns.** [3]
- *(a) 8[1]*
- *(b) 6[1]*
- *(c) text[1], integer[1], integer[1].*

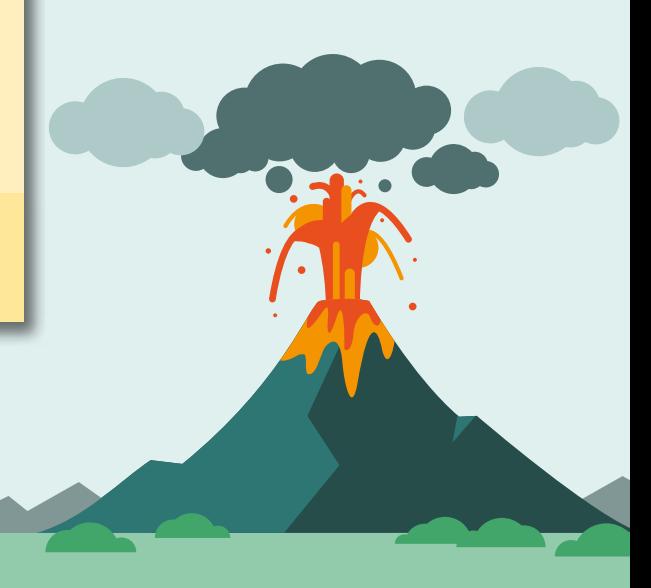

# <span id="page-24-0"></span>STRUCTURED QUERY LANGUAGE (SQL)

### Records in a database format can be searched using Structured Query Language (SQL).

#### The format of an SQL statement

**SELECT...** list the field(s) you want displayed here

**FROM**. list the table or tables the data will come from here

WHERE... list search criteria here

ORDER BY… optional criteria to sort in ascending (ASC) or descending (DESC) order.

Using the Volcano table, the SQL statement below will return a Results table showing all eruptions since 2019, in alphabetical order of name.

**SELECT** Name, lastErupted, TimesErupted

**FROM** Volcano

WHERE LastErupted >= 2019

ORDER BY name ASC

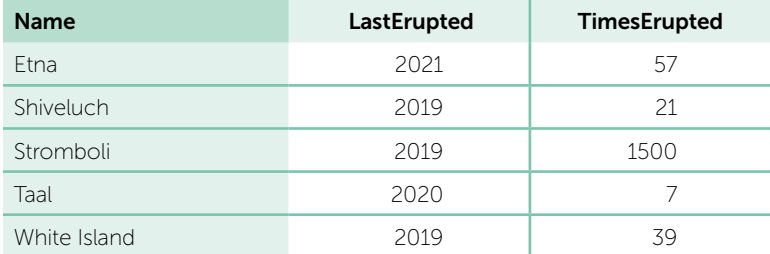

You can also use Boolean operators AND and OR in search criteria.

#### Example

Find all volcanoes with an elevation of less than 500 metres which have erupted since 2019. Display the results in descending order of the date they last erupted, i.e. the volcano which erupted most recently should appear first in the list.

**SELECT** Name, Country, LastErupted, ElevationMetres

**FROM** Volcano

WHERE LastErupted >= 2019 AND ElevationMetres < 500

**ORDER BY LastErupted DESC** 

#### RESULTS table

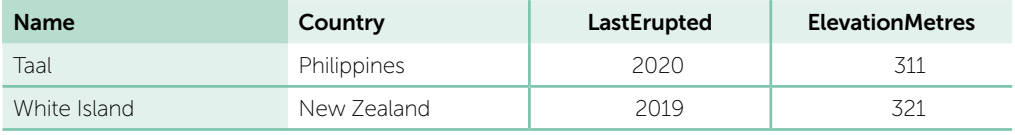

# <span id="page-25-0"></span>NAND, NOR AND XOR (EOR) GATES

#### NAND gate

The NAND gate is a combination of the AND and NOT gates, which inverts the output of the AND gate. Having a single type of NAND gate that can perform two separate functions can help to reduce development costs if a NAND gate is cheaper than separate AND and NOT gates.

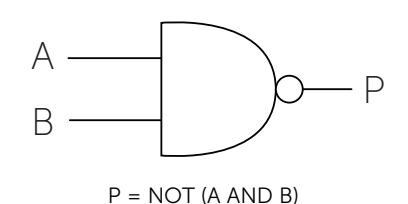

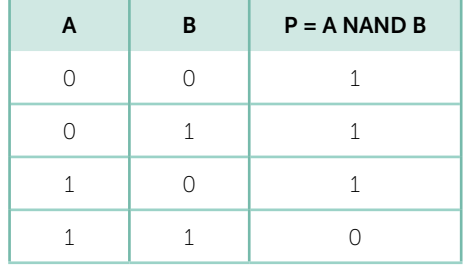

#### NOR gate

The NOR gate returns true only when both inputs are false.

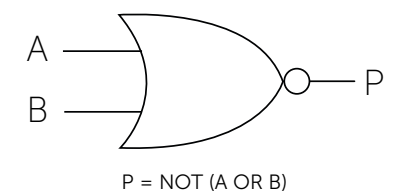

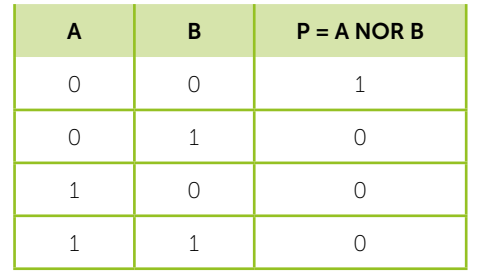

#### XOR (EOR) gate

The exclusive OR gate returns true if one input is true, but not both.

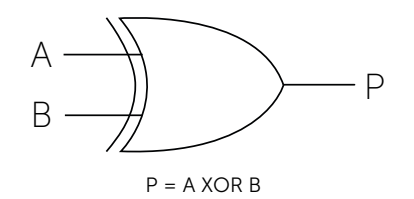

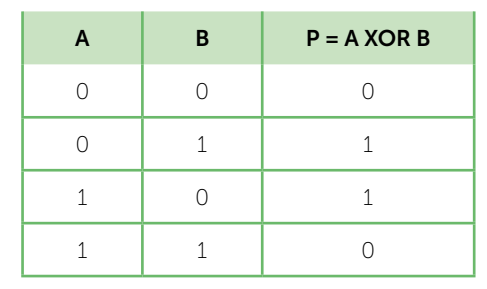

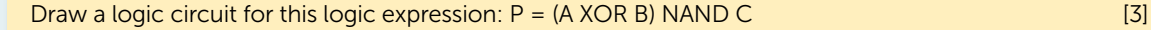

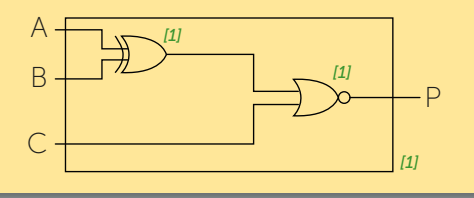

# EXAMINATION PRACTICE ANSWERS

# Topic 1

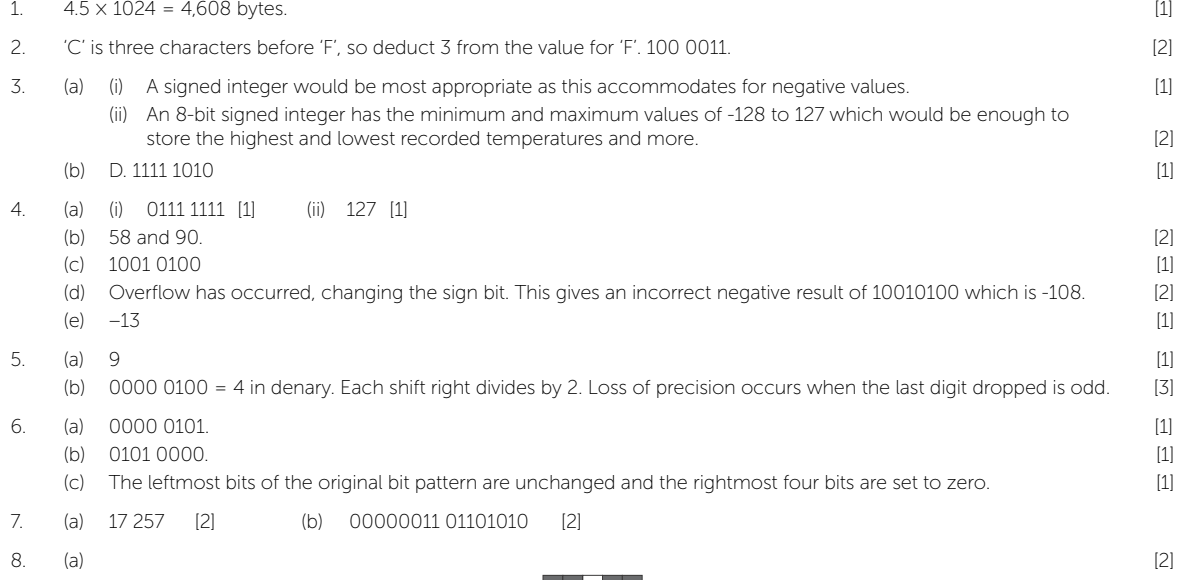

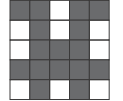

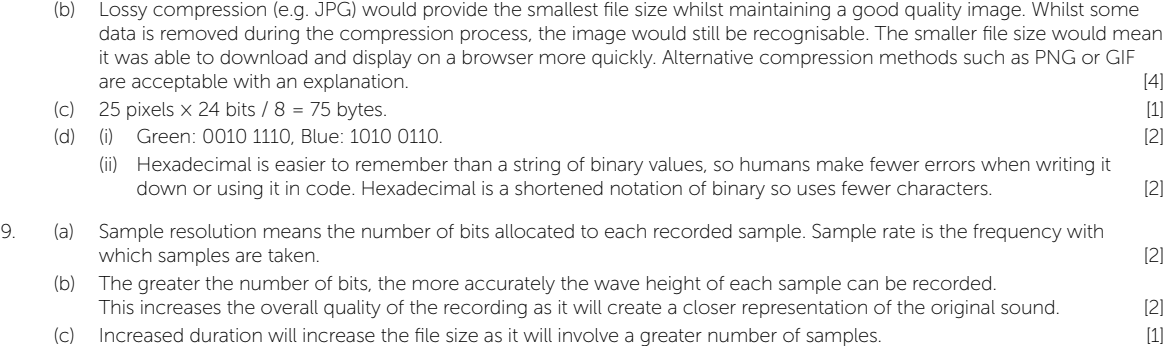

# Topic 2

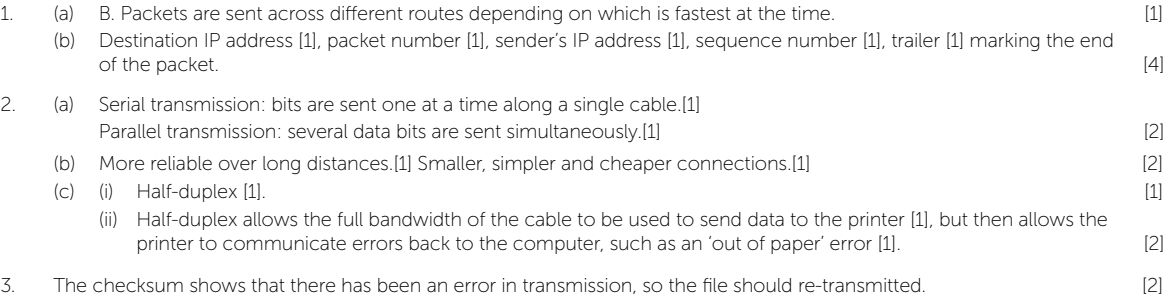

# INDEX

### Symbols

2D and 3D scanners [31](#page--1-0) 2D array [94](#page--1-0) 3D printers [37](#page--1-0) 5G network [43](#page--1-0)

## A

abnormal data [76](#page--1-0) abstraction [66](#page--1-0) access rights [48](#page-15-0) accumulator [27](#page-12-0) actuators [38,](#page--1-0) [61](#page-18-0), [62](#page--1-0) address bus [27](#page-12-0) adware [58](#page--1-0) agriculture [61,](#page-18-0) [62](#page--1-0) algorithm [70](#page-20-0) bubble sort [73](#page--1-0) linear search [71](#page--1-0) ALU [27](#page-12-0) amplifier [37](#page--1-0) amplitude [11](#page--1-0) analogue sound [11](#page--1-0) analysis [66](#page--1-0) AND gate [104](#page--1-0) application software [48](#page-15-0) Arithmetic Logic Unit [26](#page-11-0) arithmetic operators [84](#page--1-0) array [93](#page--1-0) artificial intelligence [63](#page--1-0) ASCII [10](#page--1-0) assembler 50, [51](#page--1-0) assignment (of a variable) [82](#page--1-0) asymmetric encryption [23](#page--1-0) auto-correction functions [52](#page--1-0) automated system [61](#page-18-0) automatic repeat request [21](#page--1-0) automatic software updates [59](#page--1-0) average 83, 92, 94

### B

barcode scanners [30,](#page--1-0) 75 binary [2](#page-8-0) addition [7](#page--1-0) representation of images [12](#page--1-0) shifts [8](#page--1-0) to denary conversion [3](#page--1-0) to hexadecimal [4](#page--1-0)

biometrics [59](#page--1-0) bit [2](#page-8-0) Bitcoin [56](#page--1-0) bit depth [11](#page--1-0), [12](#page--1-0), [13](#page--1-0) bitmap [12](#page--1-0) blockchain [56](#page--1-0) Boolean expression [84](#page--1-0) logic [104](#page--1-0) operators [85](#page--1-0) bootloader [49](#page-16-0) boundary data [76](#page--1-0) breakpoint [52](#page--1-0) browser [54](#page-17-0) brute-force attacks [57](#page--1-0) bubble sort [72](#page-21-0) buses [27](#page-12-0) byte [2](#page-8-0)

## C

cache [28](#page--1-0), [39](#page--1-0) capacitive screens [33](#page-13-0) CASE statements [86](#page--1-0) CD [40](#page--1-0) central processing unit [26](#page-11-0) character set [10](#page--1-0) check digit [22](#page--1-0), [75](#page--1-0) checksum [21](#page--1-0) ciphertext [23](#page--1-0) clock [27](#page-12-0) cycle [28](#page--1-0) speed [26,](#page-11-0) [28](#page--1-0) cloud storage [43](#page--1-0) colour depth [12, 13](#page--1-0) command line interface [49](#page-16-0) commenting [92](#page--1-0) compiler [50](#page--1-0), [51](#page--1-0) compression [14](#page--1-0) computer aided design [37](#page--1-0) condition controlled loops [88](#page--1-0) constants [82](#page--1-0) control bus [27](#page-12-0) control unit [26](#page-11-0) cookies [55](#page--1-0) cores 26, [28](#page--1-0) COUNT statement [102](#page--1-0) count-controlled loop [87](#page--1-0)

counting 69, 87, 102 (SQL count CPU performance [28](#page--1-0) current instruction register [27](#page-12-0) cyber security threats [57](#page--1-0)

### D

data [39](#page--1-0) bus [27](#page-12-0) compression [14](#page--1-0) interception [57](#page--1-0) packets [17](#page-9-0) theft [57](#page--1-0) transmission [18](#page--1-0) database [100](#page-23-0)  debugging [52](#page--1-0) decomposition [66,](#page--1-0) [67,](#page--1-0) [92](#page--1-0) denary to binary [3](#page--1-0) to hexadecimal [5](#page--1-0) device management [48](#page-15-0) digital cameras [32](#page--1-0) certificate [59](#page--1-0) currency [56](#page--1-0) light proc. (DLP) projectors [35](#page--1-0) to analogue conv. (DAC) [37](#page--1-0) distributed denial of service (DDOS) attack [58](#page--1-0) DIV [84](#page--1-0) Domain Name Server (DNS) [55](#page--1-0) dual-core processor [28](#page--1-0) duplex transmission [19](#page--1-0) dynamic IP addresses [45](#page-14-0)

### E

echo check [21](#page--1-0) editors [52](#page--1-0) embedded system [29](#page--1-0) encryption [23](#page--1-0) EOR gate [106](#page-25-0) erroneous data [76](#page--1-0) errors 78 detection 20, [52](#page--1-0) diagnostics [52](#page--1-0) overflow [7](#page--1-0) expert system [63](#page--1-0) extreme data [76](#page--1-0)

### F

fetch-execute cycle [26,](#page-11-0) [28](#page--1-0) field [100](#page-23-0) file handling [95](#page--1-0) management [48](#page-15-0) size [13](#page--1-0) firmware [49](#page-16-0) flowcharts 68, [77](#page--1-0) format check [74](#page--1-0) FOR ... NEXT loop [87](#page--1-0) frequency [11](#page--1-0) function [90](#page--1-0)

### G

gibibyte [2](#page-8-0) global variable [91](#page--1-0) graphical user interface [49](#page-16-0)

### H

hacking [57](#page--1-0) half-duplex transmission [19](#page--1-0) hard disk drive (HDD) 40, [41](#page--1-0) hashing algorithm [56](#page--1-0) header [17](#page-9-0) Hertz [11,](#page--1-0) 28 hexadecimal [4](#page--1-0), [6](#page--1-0) to binary [4](#page--1-0), [6](#page--1-0) to denary [5](#page--1-0) high-level languages [50](#page--1-0) HTTP / HTTPS [54](#page-17-0) HTML [55](#page--1-0)

### I

identifiers 82 meaningful [92](#page--1-0) IDEs [52](#page--1-0) IF statements [86](#page--1-0) IGCSE standard pseudocode [69](#page--1-0) images [12](#page--1-0) indefinite loop [88](#page--1-0) indexing arrays [93](#page--1-0) strings [89](#page--1-0) industry [61](#page-18-0) inference engine [63](#page--1-0) infra-red screens [33](#page-13-0) inkjet printers [36](#page--1-0) input [70](#page-20-0)

statement [83](#page--1-0) instructions [39](#page--1-0) instruction set [29](#page--1-0) integrated circuit [27](#page-12-0) interface [49](#page-16-0), [63](#page--1-0) Internet [54](#page-17-0) Internet Protocol (IP) [45](#page-14-0) interpreter [50](#page--1-0), [51](#page--1-0) interrupt [49](#page-16-0) interval [11](#page--1-0) IP addresses [45](#page-14-0), [55](#page--1-0) iteration 87

### J

John von Neumann [26](#page-11-0)

### K

keyboards [32](#page--1-0) keyloggers [57](#page--1-0) kibibyte [2](#page-8-0) knowledge base [63](#page--1-0)

### L

land [41](#page--1-0) laser printers [36](#page--1-0) LCD projectors [35](#page--1-0) LCD screens 34 least significant bit [3](#page--1-0) LED screens 34 ledger [56](#page--1-0) length check [74](#page--1-0), [102](#page--1-0) library routines [91](#page--1-0) linear search [71](#page--1-0) local storage [43](#page--1-0) local variable [91](#page--1-0) logical operators [84](#page--1-0) logic circuits [107](#page--1-0) diagram [105](#page--1-0) error [78](#page--1-0) expressions [107](#page--1-0) gates [104](#page--1-0) low-level languages [50](#page--1-0)

#### M

MAC address [6,](#page--1-0) [44](#page--1-0) machine code [29](#page--1-0), [50](#page--1-0), [51](#page--1-0) machine learning [63](#page--1-0) main memory [39](#page--1-0)

maintainable program [92](#page--1-0) malicious code [58](#page--1-0) malware [57,](#page--1-0) [58](#page--1-0) MAR [27](#page-12-0) max 83 MDR [27](#page-12-0) mebibyte [2](#page-8-0) medicine [62](#page--1-0) memory management [49](#page-16-0) virtual [42](#page--1-0) mice [32](#page--1-0) microphones [32](#page--1-0) microprocessor [27,](#page-12-0) [61,](#page-18-0) [62](#page--1-0) min 70, 71 MOD [84](#page--1-0) Modulus 11 system [22](#page--1-0) most significant bit [3](#page--1-0) mouse [32](#page--1-0) multi-tasking [48](#page-15-0)

### N

NAND gate [106](#page-25-0) nested IF statements [86](#page--1-0) nested iteration [87](#page--1-0) network hardware [44](#page--1-0) network interface card [44](#page--1-0) non-volatile [39](#page--1-0) NOR gate [106](#page-25-0) normal data [76](#page--1-0) NOT gate [104](#page--1-0)

### O

operating system (OS) 29, [48](#page-15-0) optical drive [41](#page--1-0) OR gate [104](#page--1-0) output [70](#page-20-0) statement [83](#page--1-0) overflow [7](#page--1-0), [8](#page--1-0)

### P

packet switching [17](#page-9-0) pages [42](#page--1-0) parallel transmission [18](#page--1-0) parameters [90](#page--1-0) parity checks [20](#page--1-0) passwords [59](#page--1-0) payload [17](#page-9-0) PC [27](#page-12-0) peripheral management [48](#page-15-0) persistent cookies [55](#page--1-0) pharming [57](#page--1-0) phishing [57](#page--1-0) pit [41](#page--1-0) pixel [12, 32](#page--1-0) pixels per inch (PPI) [13](#page--1-0) plaintext [23](#page--1-0) post-condition loop [88](#page--1-0) pre-condition loop [88](#page--1-0) presence check [74, 102](#page--1-0) prettyprint [52](#page--1-0) primary key [100](#page-23-0) printers [36](#page--1-0) privacy settings [59](#page--1-0) private key encryption [23](#page--1-0) procedure [90](#page--1-0) process [70](#page-20-0) process management [48](#page-15-0) program dev. life cycle [66](#page--1-0) projectors [35](#page--1-0) DLP [35](#page--1-0) LCD [35](#page--1-0) protocol [54](#page-17-0) proxy server [59](#page--1-0) pseudocode [69](#page--1-0) public key encryption [23](#page--1-0)

### Q

QR code scanners [31](#page--1-0) quad-core processor [28](#page--1-0)

### R

RAM [39](#page--1-0) random number generation [91](#page--1-0) range check [74](#page--1-0), [102](#page--1-0) ransomware [58](#page--1-0) read only memory (ROM) [39](#page--1-0) records [100](#page-23-0) registers [27](#page-12-0) REPEAT ... UNTIL loop [88](#page--1-0) resistive screens [33](#page-13-0) resolution [13](#page--1-0) robots [62](#page--1-0) ROM [29](#page--1-0), [39](#page--1-0) ROUND function [91](#page--1-0) routers [45](#page-14-0) rule base [63](#page--1-0) run length encoding (RLE) [14](#page--1-0) runtime error [52](#page--1-0), [78](#page--1-0)

### S

sample rate [11](#page--1-0) sample resolution [11](#page--1-0) scanners [30](#page--1-0) science [61](#page-18-0) scope [91](#page--1-0) screens [34](#page--1-0) searching [71](#page--1-0) secondary storage [40](#page--1-0) secure socket layer (SSL) [59](#page--1-0) selection [85](#page--1-0) sensors [38](#page--1-0), [61](#page-18-0), [62](#page--1-0) sequence [85](#page--1-0) serial transmission [18](#page--1-0) session cookies [55](#page--1-0) shifts [8](#page--1-0) shouldering [57](#page--1-0) sign bit [9](#page--1-0) signed integers [9](#page--1-0) simplex transmission [19](#page--1-0) skewing [18](#page--1-0) social engineering [57](#page--1-0) software updates [59](#page--1-0) solid-state (flash) memory [41](#page--1-0) sorting [72](#page-21-0) sound [11](#page--1-0) speakers [37](#page--1-0) spyware [57,](#page--1-0) [58](#page--1-0) SQL [101](#page-24-0)  static IP addresses [45](#page-14-0) stepping [52](#page--1-0) stored program computer [26](#page-11-0) strings [89](#page--1-0) structure diagram [67](#page--1-0) SUM statement [102](#page--1-0) switches [2](#page-8-0) symmetric encryption [23](#page--1-0) syntax [50](#page--1-0) completion [52](#page--1-0) error [78](#page--1-0) systems architecture [26](#page-11-0) security [49](#page-16-0) software [48](#page-15-0)

### T

tables (database) [100](#page-23-0) tebibyte [2](#page-8-0) test data [76](#page--1-0) testing [66,](#page--1-0) [76](#page--1-0)

text files [95](#page--1-0) time slice [48](#page-15-0) totalling 93, 102 (SQL sum) touch screens [33](#page-13-0) trace table [77](#page--1-0) trailer [17](#page-9-0) translators [51](#page--1-0) transmission error detection [20](#page--1-0) transmission of data [18](#page--1-0) transport [61](#page-18-0) Trojan [58](#page--1-0) truth tables 104, [107](#page--1-0) two-dimensional array [94](#page--1-0) two's complement [9](#page--1-0) two-step verification [59](#page--1-0) type check [74](#page--1-0) typical data [76](#page--1-0)

## U

Unicode [10](#page--1-0) Uniform Resource Locator [54](#page-17-0) USB flash drive [40](#page--1-0) USB (Universal Serial Bus) [18](#page--1-0) user account management [48](#page-15-0)

### V

validation [74, 102](#page--1-0) variable [82](#page--1-0), 91 scope [91](#page--1-0) verification [75](#page--1-0) virtual memory [42](#page--1-0) virus [58](#page--1-0) volatile [39](#page--1-0) Von Neumann architecture [26](#page-11-0)

### W

watch [52](#page--1-0) web browser [54](#page-17-0) web server [55](#page--1-0) WHILE ... ENDWHILE loop [88](#page--1-0) World Wide Web [54](#page-17-0) worm [58](#page--1-0)

### X

XOR gate [106](#page-25-0)

# EXAMINATION TIPS

With your examination practice, apply a boundary approximation using the following tables. These tables are calculated using an average of past years' boundaries for the 0478 (A\*-G) and 0984 (9-1) IGCSE course.

Both courses are identical in content but vary in the way they are graded. Be aware that boundaries vary annually.

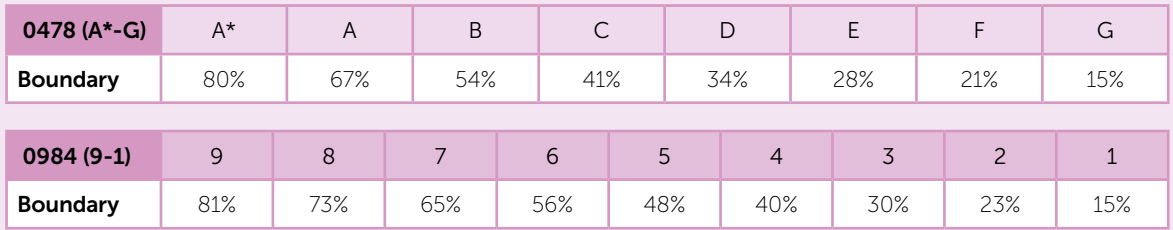

- 1. Read each question carefully. Some students give answers to questions they think or hope are being asked rather than the actual question. Avoid simply rewriting a question in your answers or repeating examples that are already given in the question.
- 2. Be sure to write your answers in the spaces provided. Answers given outside of this space may be missed in the scanning and marking process.
- 3. Understand the requirements of command words at the back of the specification. If *'Describe'* or *'Explain'* questions are given you need to expand your answers. To help you justify your responses, aim to include connective words such as BECAUSE... or SO... in every answer **because** this forces you to justify your point, so you get additional marks. See how well it works! *'Explain'* questions such as *'Explain why this is the most appropriate…'* do not require just a list of benefits. Instead you should identify the benefits and then expand each one, applying them to the scenario or context.
- 4. No marks are awarded for using brand names of software packages or hardware, e.g. "MS Word", "Excel", "iPhone", "Android" or "Windows". Use generic terms where you can, e.g. word processor or smartphone.
- 5. Full answers should be given to questions not just key words. Make your answers match the context of the question.
- 6. Generic answers are not sufficient. E.g. If a question asks for a description of the function of a router, an answer 'it connects devices together' is not sufficient. Instead, answers should describe how routers are used to receive packets from computers, read the destination address of each and then forward each packet to its destination. *Faster, bigger* and *cheaper* are not very useful responses unless you justify your points.
- 7. Algorithm questions require an actual algorithm, not a repetition of the question. If a question explicitly asks for an algorithm to be written in pseudocode, then it will not gain marks if it is written as a flowchart. Equally, a question that asks for an algorithm to be written as a flowchart will not gain marks if answered with pseudocode.
- 8. Learn and make use of the standard flowchart symbols when drawing or constructing charts.
- 9. Be careful when outputting strings and variables: the string must be in quotes, e.g. OUTPUT "Hello", name
- 10. Be careful with quotes around strings. E.g. choice  $\leftarrow$  A (which assigns a variable A to choice) is very different from choice  $\leftarrow$  "A" (which assigns a value "A" to choice).
- 11. The first element of an array has an index of 1 in IGCSE pseudocode, e.g. Day[1]. In most programming languages, e.g. Python, the index of the first array element is 0.
- 12. A common error in IF statements is writing  $IF$  name = "Sam" OR "sam". This should be: if name = "Sam" OR name = "sam"

Good luck!

# Revision, re-imagined

the ClearRevise family expands

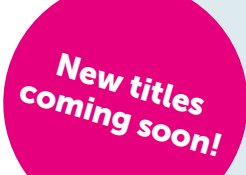

These guides are everything you need to ace your exams and beam with pride. Each topic is laid out in a beautifully illustrated format that is clear, approachable and as concise and simple as possible.

They have been expertly compiled and edited by subject specialists, highly experienced examiners, industry professionals and a good dollop of scientific research into what makes revision most effective. Past examination questions are essential to good preparation, improving understanding and confidence.

- Hundreds of marks worth of examination style questions
- Answers provided for all questions within the books
- Illustrated topics to improve memory and recall
- Specification references for every topic
- Examination tips and techniques
- Free Python solutions pack (CS Only)

#### Absolute clarity is the aim.

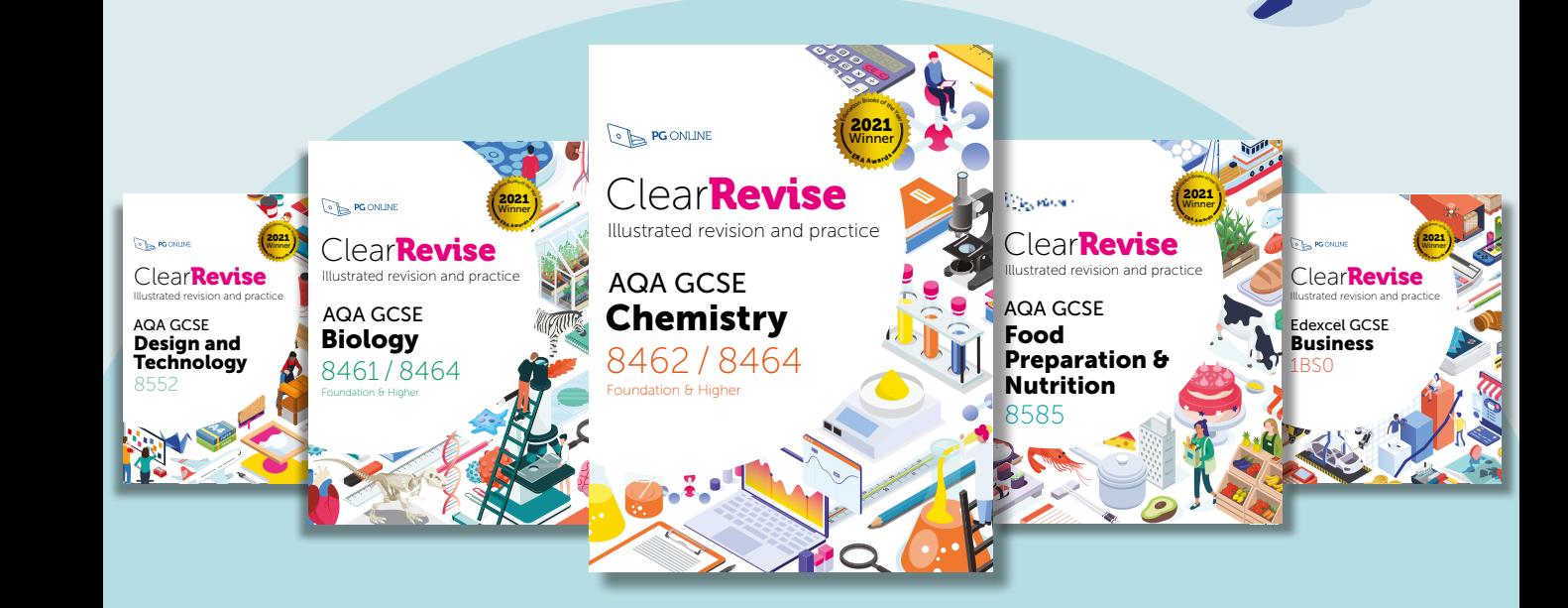

Explore the series and add to your collection at **www.clearrevise.com** 

Available from all good book shops.

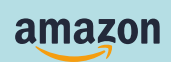

@pgonlinepub

## Cambridge IGCSE Computer Science 0478 / 0984

# Clear**Revise**™

### Illustrated revision and practice:

- Over 400 marks of examination style questions
- Answers provided for all questions within the book
- Illustrated topics to improve memory and recall
- Specification references for each topic
- Examination tips and techniques

#### Experience + science + beautiful design = better results

Absolute clarity is the aim with a new generation of revision guide. This guide has been expertly compiled and edited by successful teachers of Design and Technology, industry professionals, highly experienced examiners and a good measure of scientific research into what makes revision most effective.

PG Online have a record of significantly raising and sustaining examination results at GCSE in schools using their award-winning teaching resources.

Past examination questions are essential to good preparation, improving understanding and confidence. This guide has combined revision with tips and more practice questions than you could shake a stick at. All the essential ingredients for getting a grade you can be really proud of.

Each specification topic has been referenced and distilled into the key points to make in an examination for top marks. Questions on all topics assessing knowledge, application and analysis are all specifically and carefully devised throughout this book.

#### www.clearrevise.com

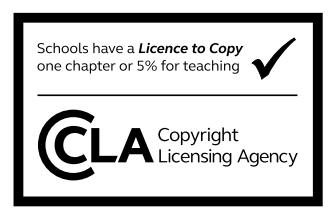

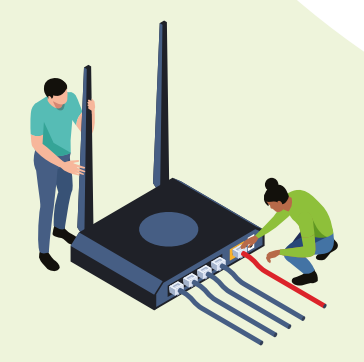